## Le capteur de monoxyde de carbone (CO) APPLICATION EN BT

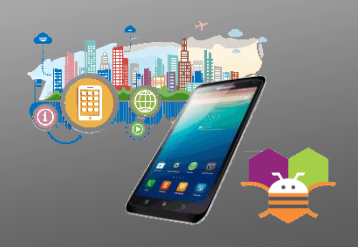

## interface et programme du smartphone a completer

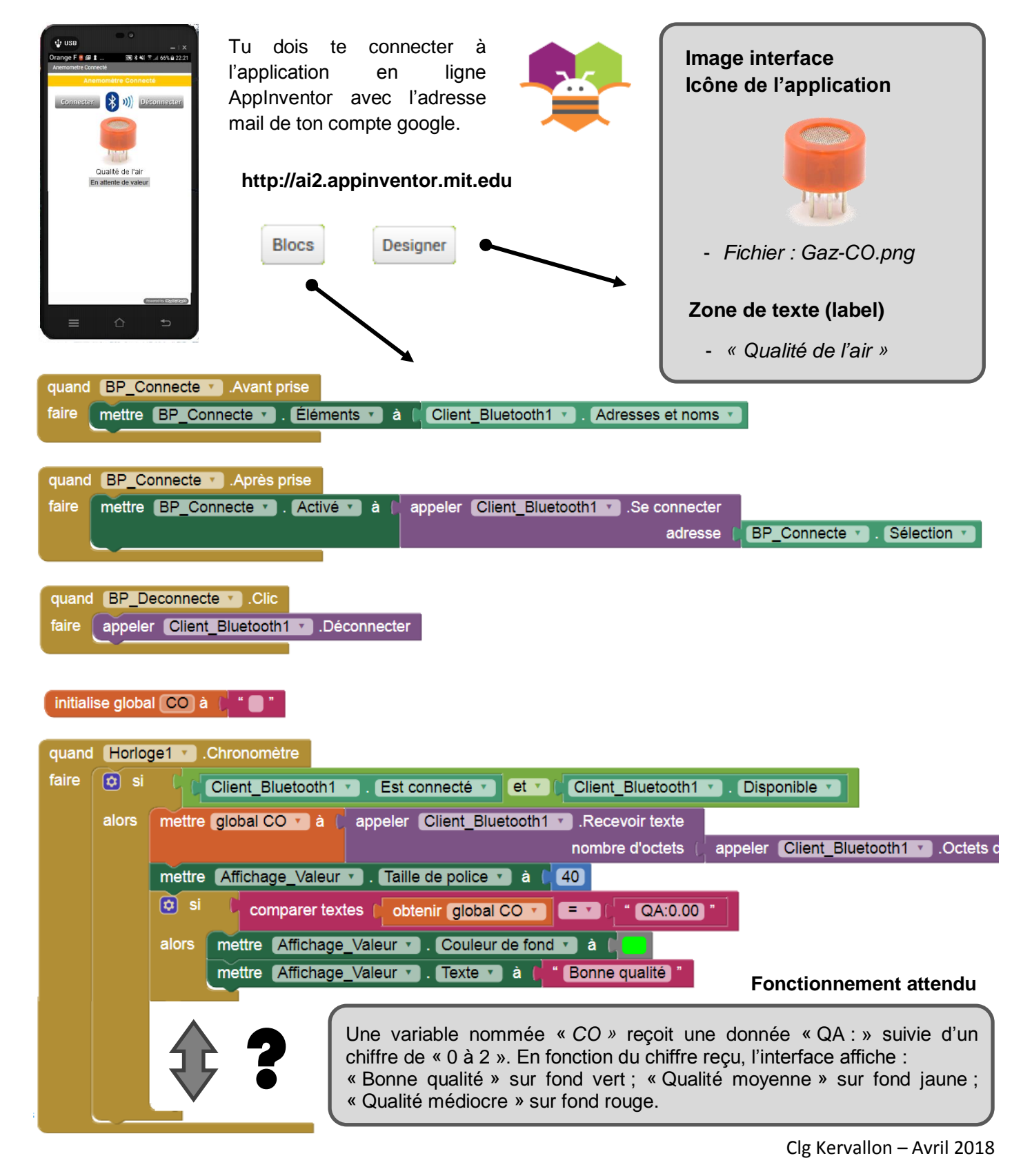